BES/DICE Workshop, Canterbury 2014

### **Stopover Models**

#### **Rachel McCrea**

Collaborative work with

Hannah Worthington, Ruth King, Eleni Matechou Richard Griffiths and Thomas Bregnballe

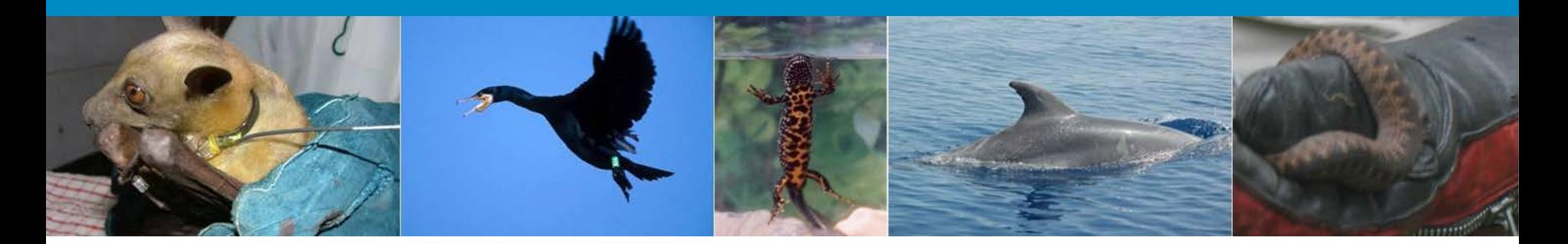

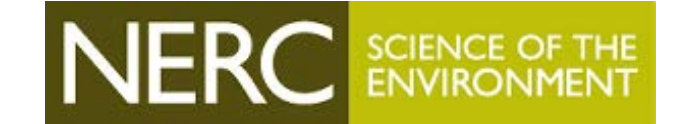

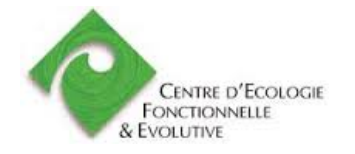

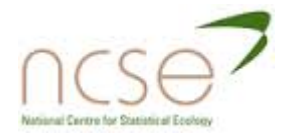

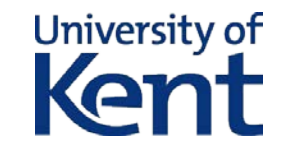

#### **Overview**

- Capture-recapture data
- Closed population models
- Open population models
- Stopover models
- Application 1: Great cormorants
- Application 2: Great crested newts

- **Extensions and Current Work**
- Software
- References

#### **Capture-recapture data**

- Capture-recapture data
	- 10010
	- 11011
	- 00101
	- …
- Data from marked animals
	- **Population size**

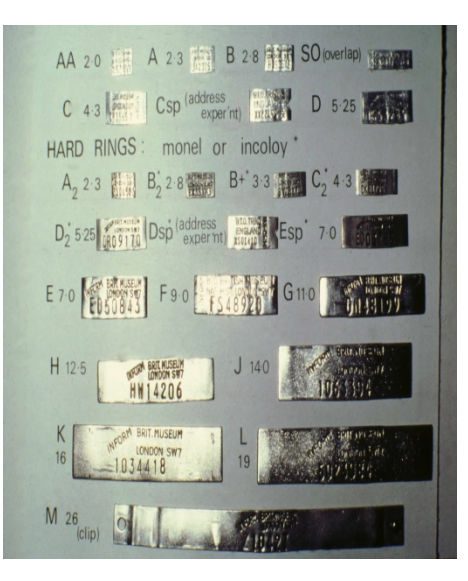

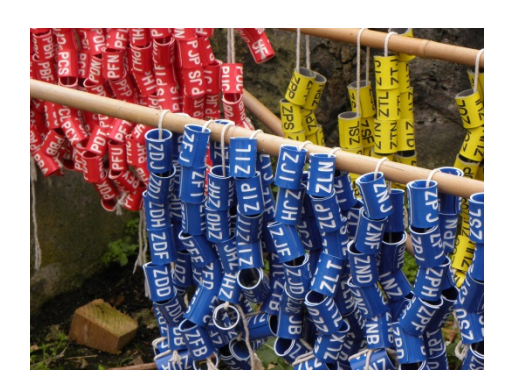

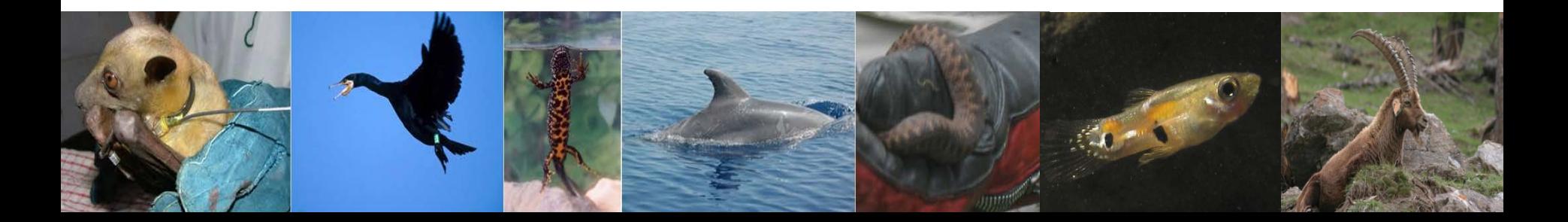

#### **Closed population models**

…

- Closed population: no immigration, emigration, death or births during the study
- $\bullet$   $p_t$ : probability an individual is captured at occasion t
- Capture-recapture data and probabilities
	- **10010**  $p_1(1-p_2)(1-p_3)p_4(1-p_5)$
	- **11011**  $p_1p_2(1-p_3)p_4p_5$
	- $\blacksquare$  00101 (1-p<sub>1</sub>)(1-p<sub>2</sub>)p<sub>3</sub>(1-p<sub>4</sub>)p<sub>5</sub>

#### **Closed population models**

- Some individuals will not be captured at all during the study
- The encounter history for these individuals is given by
	- $\blacksquare$  00000 (1-p<sub>1</sub>)(1-p<sub>2</sub>)(1-p<sub>3</sub>)(1-p<sub>4</sub>)(1-p<sub>5</sub>)
- It is the number of individuals who are never captured that we need to estimate to estimate in order to estimate the total population size.

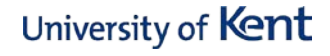

#### **Closed population models**

• Form a likelihood function as

$$
L \propto \frac{N!}{(N-D)!} \prod_{i=1}^{D} \Pr(h_i) \times \Pr(h_0)^{N-D}
$$

- $\bullet$  h<sub>i</sub>: observed encounter history for individual i
- $\bullet$  h<sub>0</sub>: encounter history of never captured
- N: population size
- D: observed number of individuals
- Maximise L, to obtain *maximum-likelihood estimates* of  $p_t$  and N

- Studied population might not be closed, but still want to be able to estimate population size
- Jolly-Seber model
	- **POPAN/Schwarz-Arnason formulation**

# 0 0 1 0 0

 $\bullet$  Entry time into the study population  $\nearrow$ 

- Studied population might not be closed, but still want to be able to estimate population size
- Jolly-Seber model
	- **POPAN/Schwarz-Arnason formulation**

# 0 0 1 0 0

• Entry time into the study population /

- Studied population might not be closed, but still want to be able to estimate population size
- Jolly-Seber model
	- **POPAN/Schwarz-Arnason formulation**

# 0 0 1 0 0

**•** Entry time into the study population /

- Studied population might not be closed, but still want to be able to estimate population size
- Jolly-Seber model
	- **POPAN/Schwarz-Arnason formulation**

## 0 0 1 0 0

Departure time out of the study population  $\sum$ 

- Studied population might not be closed, but still want to be able to estimate population size
- Jolly-Seber model
	- **POPAN/Schwarz-Arnason formulation**

## 0 0 1 0 0

Departure time out of the study population  $\sum$ 

- Studied population might not be closed, but still want to be able to estimate population size
- Jolly-Seber model
	- **POPAN/Schwarz-Arnason formulation**

## 0 0 1 0 0

Departure time out of the study population  $\sum$ 

- If you assume the population is closed when it is not, the parameter estimates will be biased.
- Parameters for the Jolly-Seber model
	- N: **population size**
	- β<sub>t</sub>: proportion of individuals first **available for capture** at occasion t+1,  $\sum_{j=0}^{T-1}\beta_j$  $J=0$
	- **Pet:** probability an individual is **captured** at occasion t
	- $\bullet$   $\phi$ <sub>t</sub>: probability an individual present in the study area at occasion t **remains in the study area** until occasion t+1

- When forming the probability of an observed encounter history we need to sum over possible entry and departure times.
	- Suppose individual is first captured at occasion f<sub>i</sub> and last captured at occasion  $I_i$
	- $\bullet$   $x_{ii}=1$  if individual i is captured at occasion j,  $x_{ii}=0$ otherwise

$$
Pr(h_i) = \sum_{b=1}^{f_i} \sum_{d=l_i}^{T} \beta_{b-1} \left( \prod_{j=b}^{d-1} \phi_j \right) (1 - \phi_d) \left\{ \prod_{j=b}^{d} p_j x_{ij} (1 - p_j)^{1 - x_{ij}} \right\}
$$

• Corresponding probability of an individual not captured during the study

$$
Pr(h_0) = \sum_{b=1}^{T} \sum_{d=1}^{T} \beta_{b-1} \left( \prod_{j=b}^{d-1} \phi_j \right) (1 - \phi_d) \left\{ \prod_{j=b}^{d} (1 - p_j) \right\}
$$

$$
L \propto \frac{N!}{(N-D)!} \prod_{i=1}^{D} \Pr(h_i) \times \Pr(h_0)^{N-D}
$$

#### **Stopover models**

- Generalised version of the Jolly-Seber model
- Parameters are defined to be age-dependent
	- **age** corresponds to the time spent in the study area
	- arrival times and departure times are not independent

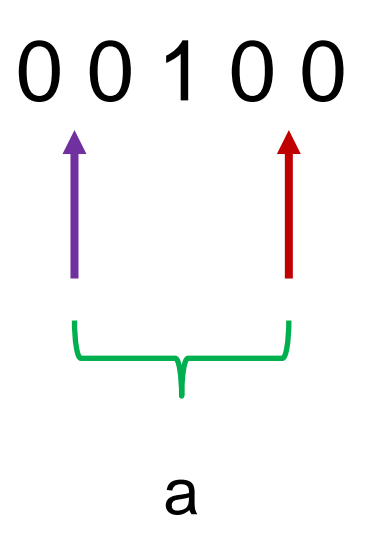

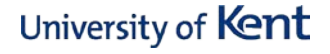

#### **Stopover models**

#### **•** Parameters

- N: **population size**; this represents the total number of individuals who have been available for capture on at least one occasion
- βt: proportion of individuals first **available for capture** at occasion t+1,  $\sum_{j=0}^{T-1}\beta_j$ =1
- $p_t(a)$ : probability an individual which entered the study a occasions previously is **captured** at occasion t
- $\bullet$   $\phi_t(a)$ : probability an individual present in the study area at occasion t, which entered the study a occasions previously, **remains in the study area** until occasion t+1.

#### **Stopover models**

$$
L \propto \frac{N!}{(N-D)!} \prod_{i=1}^{D} \Pr(h_i) \times \Pr(h_0)^{N-D}
$$

$$
Pr(h_0) = \sum_{b=1}^{T} \sum_{d=b}^{T} \left( \beta_{b-1} \left\{ \prod_{j=b}^{d-1} \phi_j(a) \right\} \{1 - \phi_d(d-b+1)\} \left[ \prod_{j=b}^{d} \{1 - p_j(a)\} \right] \right)
$$

$$
\Pr(h_i) = \sum_{b=1}^{f_i} \sum_{d=l_i}^{T} \left( \beta_{b-1} \left\{ \prod_{j=b}^{d-1} \phi_j(a) \right\} \{1 - \phi_d(d-b+1)\} \times \left[ \prod_{j=b}^{d} p_j(a)^{x_{ij}} \{1 - p_j(a)\}^{1 - x_{ij}} \right] \right),
$$

### **Application 1: Great cormorants**

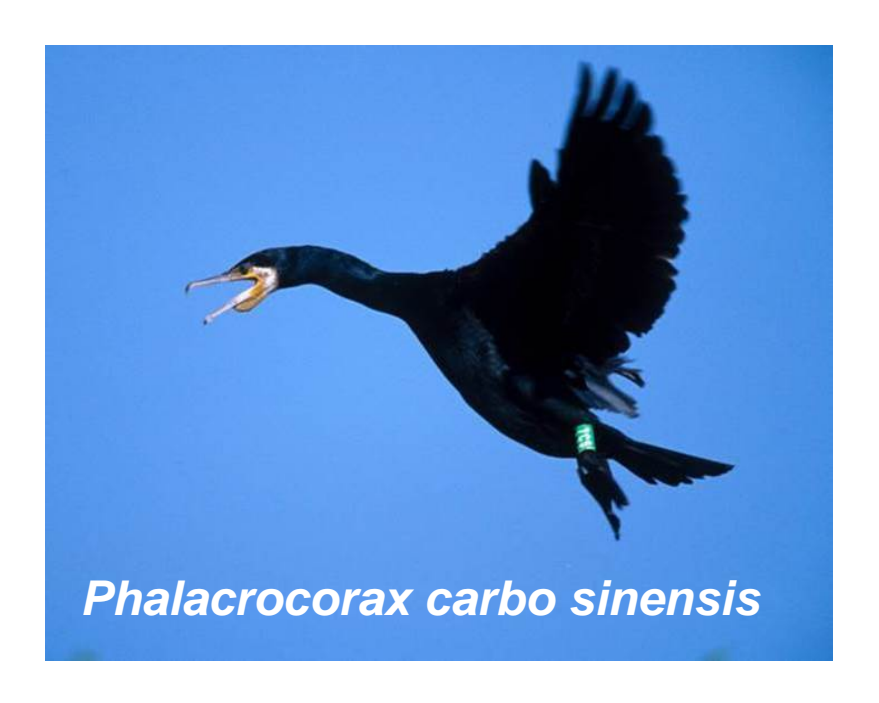

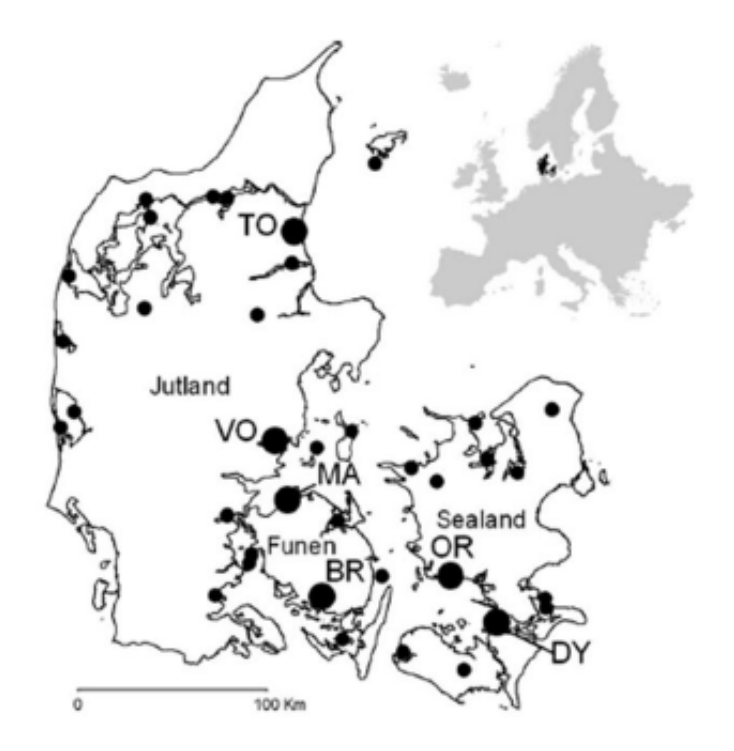

- Colony Vorsø
- Daily visits are made to the cormorant colonies during the breeding season, data summarised as monthly captures
- Records are made of whether or not the cormorants successfully breed University of Kent

#### **Application 1: Great cormorants**

- 318 individuals
- 9 occasions monthly February-October

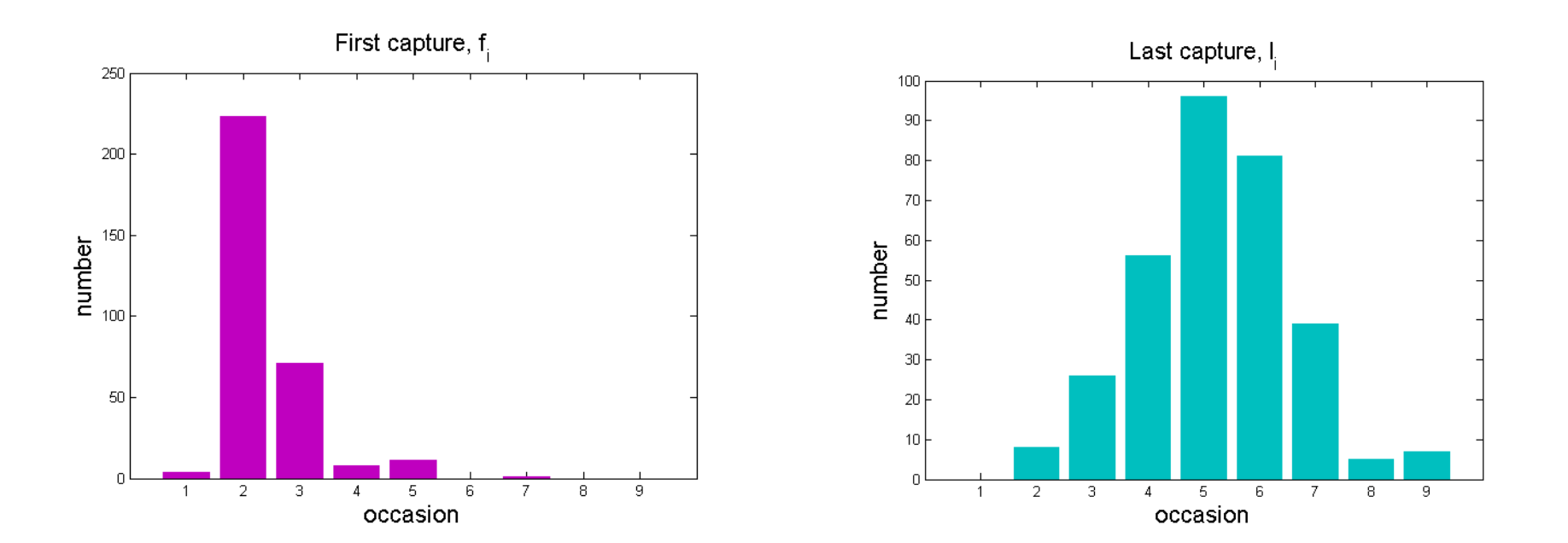

#### **Application 1: Great cormorants**

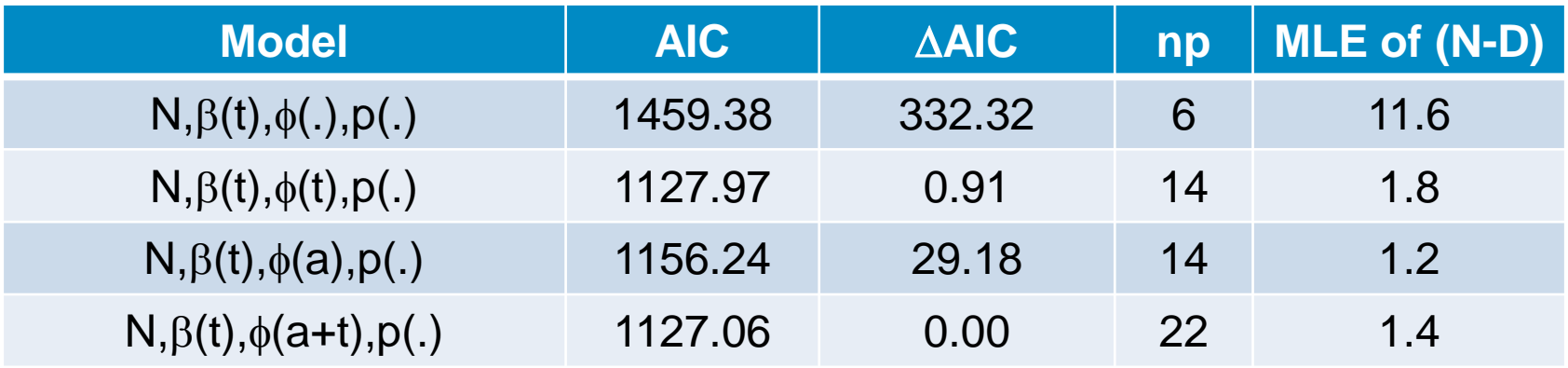

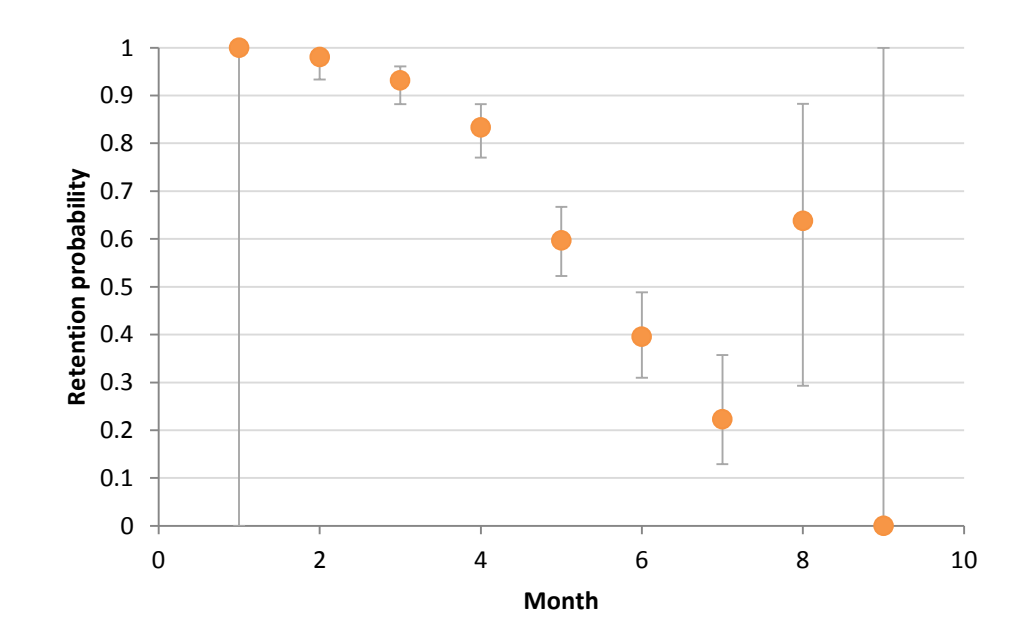

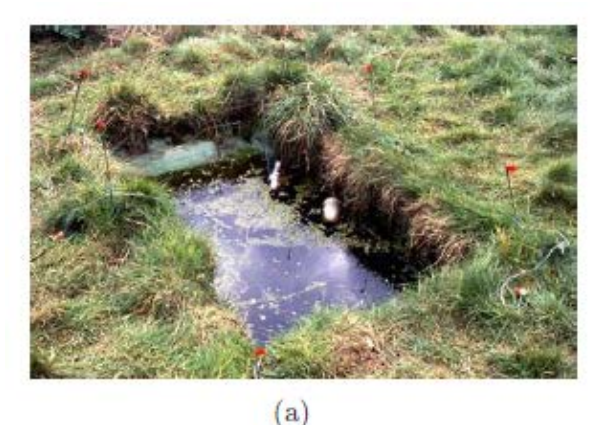

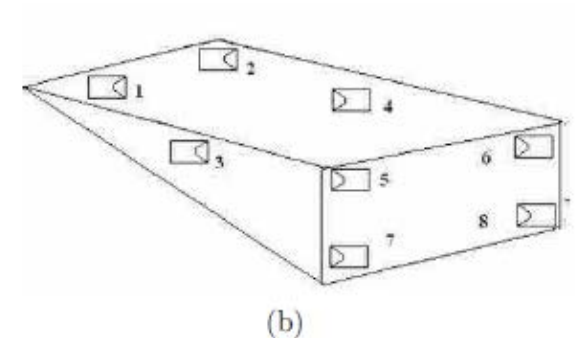

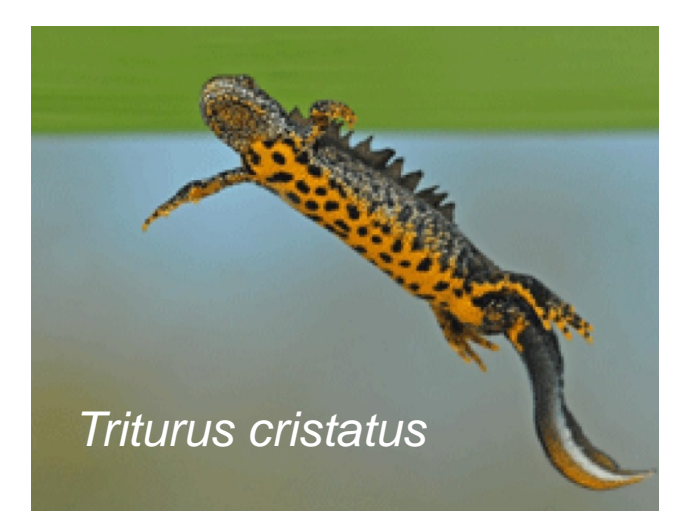

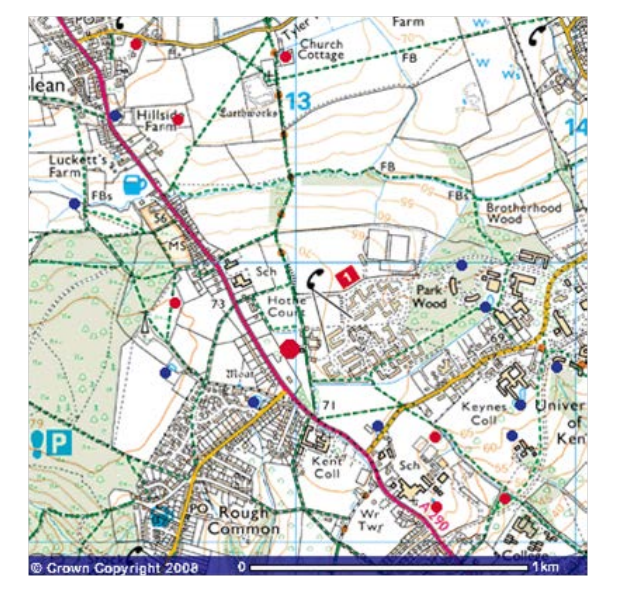

- Field study site at the University of Kent
- Data collected by Professor Richard Griffiths, Durrell Institute of Conservation and Ecology
- Data collected weekly during breeding season (February – June)

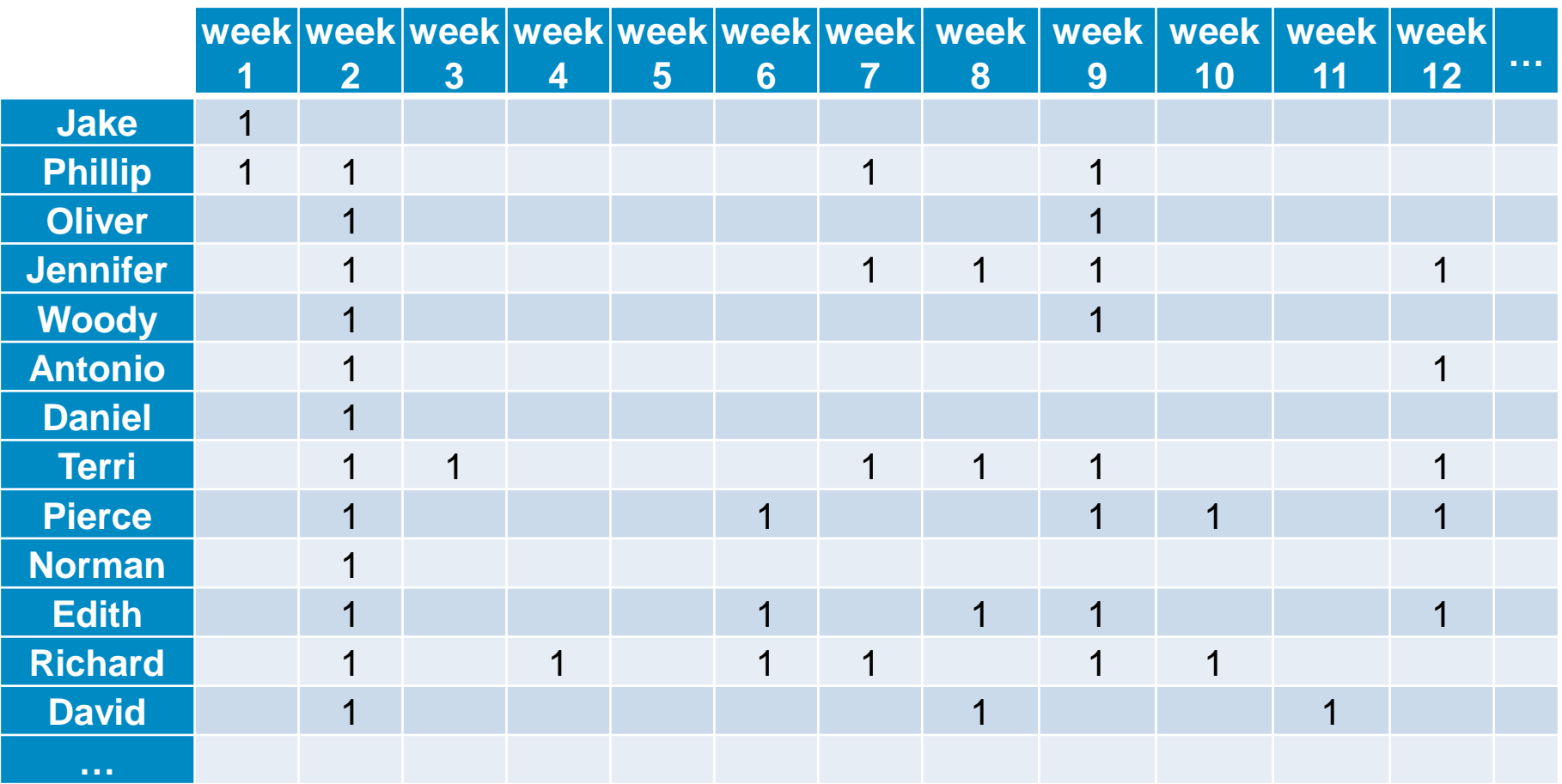

• 2013 data – 53 individuals – 24 weeks

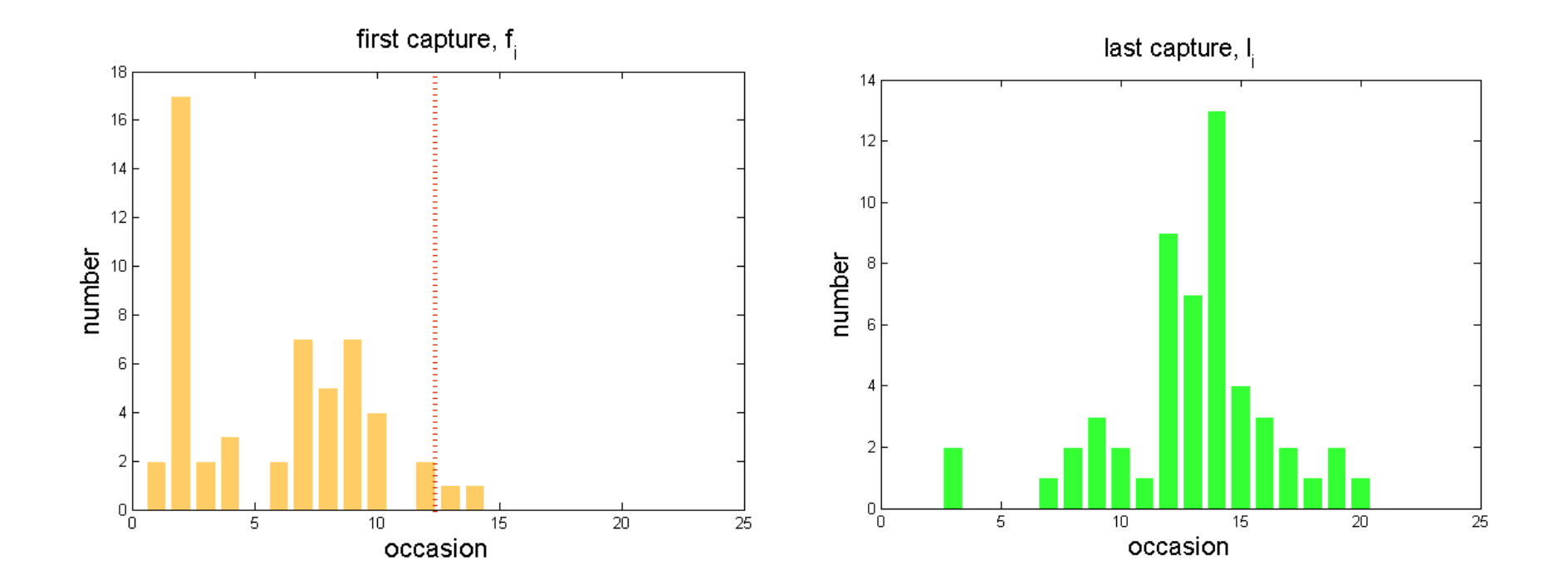

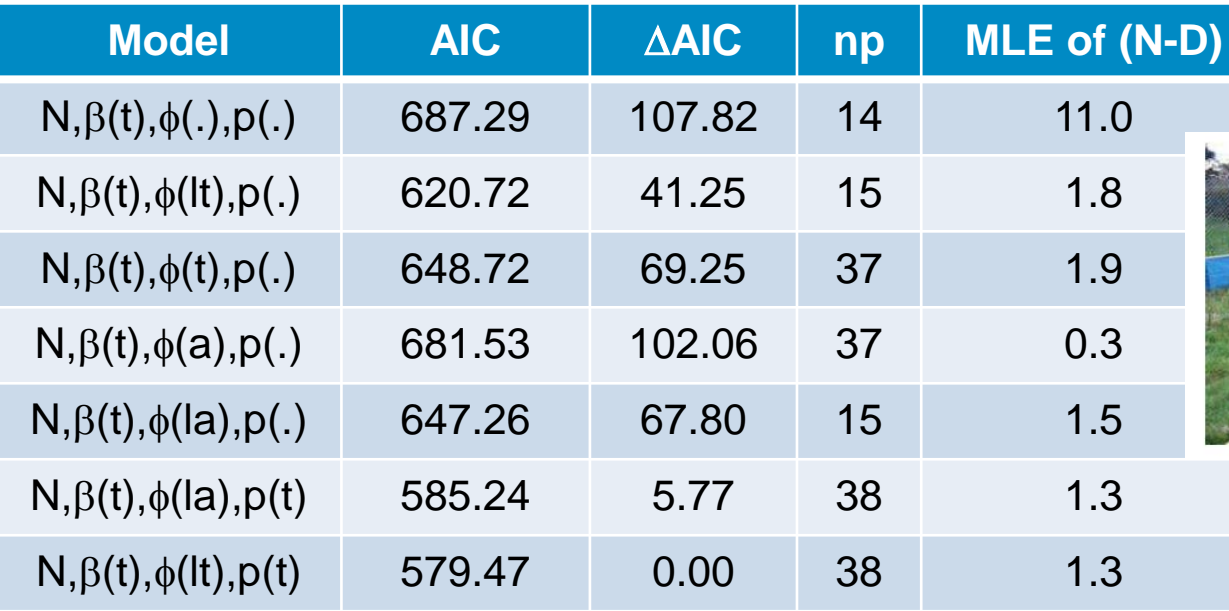

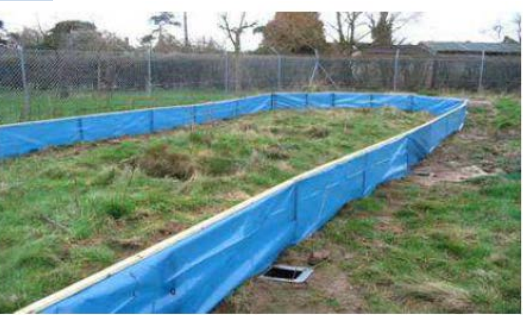

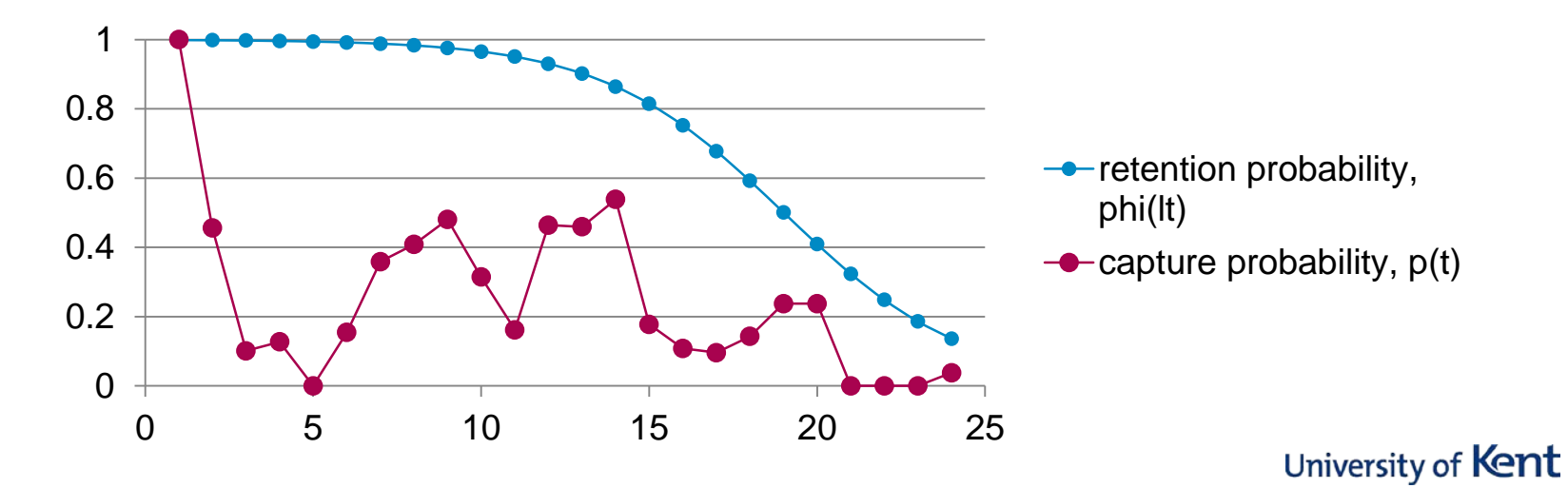

#### **Extensions and Current Research**

- Integrating capture-recapture-resighting data and counts of unmarked birds at stopover sites
	- Matechou et al, (2013a)
- Estimating age-specific survival when age is unknown:
	- Capture-recapture data (Matechou et al, 2013)
	- Ring-recovery data (McCrea et al, 2013)
- Integrating multiple years of stopover data
	- Worthington et al, (2014)
- Multisite developments
- To keep up to date with current research developments see [www.rachelmccrea.co.uk](http://www.rachelmccrea.co.uk/)

#### **Software**

- HetAge: Shirley Pledger R code<br>• http://homepages.ecs.yuw.ac.nz/~
	- <http://homepages.ecs.vuw.ac.nz/~shirley/>
- R code:
	- Matechou et al, 2013b
- **MATLAB code** 
	- [www.capturerecapture.co.uk](http://www.capturerecapture.co.uk/)
- POPAN Jolly-Seber model
	- Program Mark: [www.phidot.org](http://www.phidot.org/)

#### **References**

- Matechou, Morgan, Pledger, Collazo and Lyons (2013a) Integrated analysis of capture-recapture-resighting data and counts of unmarked birds at stop-over sites. *Journal of Agricultural, Biological and Environmental Statistics.* **18**, 120-135.
- Matechou (2010) *Applications and extensions of capture-recapture stop-over models.*  PhD Thesis, University of Kent
- Matechou, Pledger, Efford, Morgan and Thomson (2013b) Estimating age-specific survival when age is unknown: open population capture-recapyture models with age structure and heterogeneity. *Methods in Ecology and Evolution.* **4,** 654-664.
- McCrea and Morgan (2014) *Analysis of capture-recapture data.* Chapman and Hall/CRC Press. Chapter 8.
- Pledger, Efford, Pollock, Callazo and Lyons (2009) Stopover duration analysis with departure probability dependent on unknon time since arrival*. Environmental and Ecological Statistics*, **3**, 349-363.
- Schwarz and Arnason (1996) A general methodology for the analysis of capturerecapture experiments in open populations*. Biometrics.* **52**, 860-873.
- Worthington, King, McCrea and Matechou (2014) An explicit likelihood framework for integrated stopover models. *University of Kent Technical Report. UKC/SMSAS/14/002*